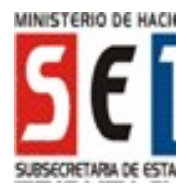

Instructivo para la confirmación del Formulario N° 106 – Declaración Jurada del Impuesto a la Renta del Pequeño Contribuyente (IRPC).

VERSIÓN 2 - 2019

# UTILIZACIÓN DEL FORMULARIO:

Este formulario debe ser utilizado por los contribuyentes obligados por el Impuesto a la Renta del Pequeño Contribuyente, de acuerdo a lo establecido en la Ley N° 2421/2004 y las normas que la reglamentan y complementan.

### FORMA DE PRESENTACIÓN:

El contribuyente o el tercero autorizado por este, deberá presentar este formulario a través de Internet (www.set.gov.py), accediendo con su Clave de Acceso Confidencial de Usuario al Sistema de Gestión Tributaria Marangatu.

# ENCABEZADO DEL FORMULARIO:

Número de Orden: Este número será asignado automáticamente por el Sistema Marangatu.

Datos del Contribuyente: El Sistema Marangatu consignará automáticamente el RUC con el dígito verificador, y los apellidos y nombres o la razón social del contribuyente, tal como aparecen en su Cédula Tributaria.

Ejercicio Fiscal: Este dato será consignado por el Contribuyente en el formato de cuatro dígitos. (Ej.:"2019").

# RUBRO 1: DETERMINACIÓN DE LA RENTA REAL DEL EJERCICIO.

En este rubro se determinará la renta neta real del ejercicio, la cual consiste en la diferencia positiva entre los ingresos y egresos totales debidamente documentados de acuerdo a lo dispuesto en el artículo 43 de la Ley N° 2421/2004 y su<br>reglamentación el Decreto N° 8593/2006 y sus reglamentación el Decreto Nº 8593/2006 y modificaciones.

En el campo 10 del Inc. a) el sistema consignará automáticamente el monto total de los ingresos devengados, excluido el IVA, por la venta de bienes o prestación de servicios, obtenidos en el ejercicio fiscal que se liquida. (Proviene del Libro de Ventas).

En el campo 11 del Inc. b) el sistema consignará automáticamente el monto total de los egresos del ejercicio, excluido el IVA, por la compra de bienes o la contratación de servicios. (Proviene del Libro de Compras).

En el campo 13 del Inc. c) el sistema calculará y consignará automáticamente la Renta Neta Real, consistente en la diferencia entre el campo 10 y el 11, cuando el campo 10 sea mayor. Caso contrario, el sistema consignará sea mayor. Caso contrario, el automáticamente el valor 0 (cero).

### RUBRO 2: DETERMINACIÓN DE LA RENTA NETA PRESUNTA.

En este rubro se determinará la Renta Neta Presunta del ejercicio que se liquida, de acuerdo a lo dispuesto en el artículo 43 de la Ley N° 2421/2004 y su reglamentación el Decreto N° 8593/2006 y sus modificaciones.

En el campo 14 del Inc. a) el sistema consignará automáticamente el monto total de los ingresos devengados, excluido el IVA, por la venta de bienes o prestación de servicios, obtenidos en el ejercicio fiscal que se liquida. (Proviene del Libro de Ventas).

En el campo 15 del Inc. b) el sistema consignará automáticamente el resultado de aplicar el 30% (treinta por ciento) al monto registrado en el campo 14.

# RUBRO 3: DETERMINACIÓN DEL IMPUESTO Y LIQUIDACIÓN FINAL.

En este rubro se realizará la determinación del impuesto a ingresar a favor del fisco, si lo hubiere.

En el campo 16 del Inc. a) el sistema trasladará automáticamente como base imponible, el menor valor entre los montos registrados en los campos 13 y 15.

En el campo 17 del Inc. b) el sistema calculará automáticamente la tasa del 10% del impuesto sobre el monto del campo 16, de acuerdo a lo establecido en el artículo 43 de la Ley N° 2421/2004.

En el campo 19 del Inc. c) el sistema trasladará automáticamente el monto del campo 26 correspondiente al saldo a favor del contribuyente registrado en la declaración jurada del ejercicio fiscal anterior, si lo hubiere.

En el campo 31 del Inc. d) el sistema consignará automáticamente la sumatoria de todas las percepciones del IRPC que le fueron practicadas al contribuyente por las personas o entidades designadas como Agentes de Percepción, durante el ejercicio fiscal que se liquida.

El sistema calculará y consignará automáticamente: En el campo 24 la sumatoria de los montos consignados en los campos 19 y 31. En el campo 25 el monto consignado en el campo 17.

En el campo 26 del Inc. f) el sistema calculará automáticamente el saldo a favor del contribuyente que puede ser trasladado al siguiente ejercicio fiscal, resultante de la diferencia entre los campos 24 y 25, en caso que el campo 24 sea mayor. Caso contrario consignará el valor cero (0).

En el campo 27 el sistema calculará automáticamente el impuesto que debe ser ingresado por el contribuyente, resultante de la diferencia entre los campos 24 y 25, en caso que el campo 25 sea mayor. Caso contrario consignará el valor cero (0).